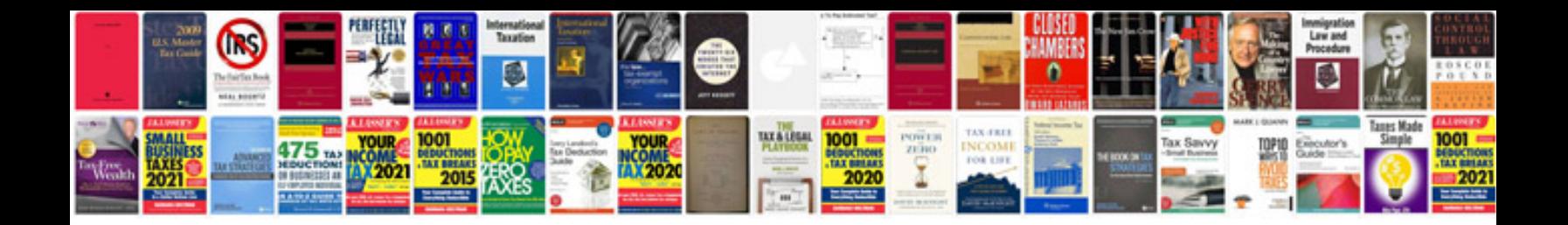

**Auto mechanic manual**

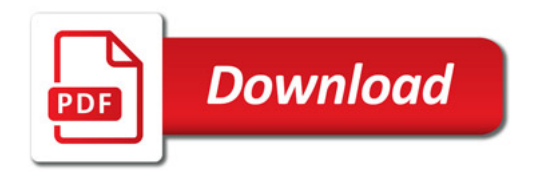

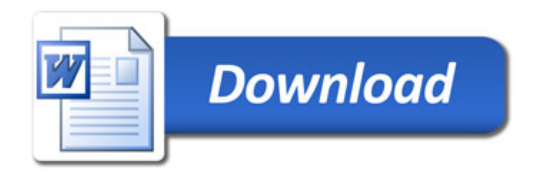